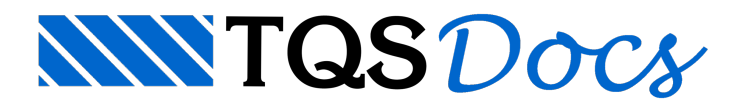

## Controle de modificação do DWG

## Dúvida enviada à Comunidade-TQS

Com a praticidade do TQS, é de costume meu, entregar os projetos em arquivos Plt para evitar modificações não feitas por mim, mas alguns clientes vem me solicitando a entrega em arquivo DWG, para que os mesmos possam visualizar, medir e outras coisas a mais, sendo assim, gostaria de saber dos colegas se vocês conhecem um bloqueador para arquivos DWG, onde o cliente possa fazer tudo menos salvar e imprimir arquivos em DWG

## Resposta

O TQS não tem como bloquear a edição de nenhum arquivo, inclusive DWG e PLT, mas tem como você verificar se os mesmos foram alterados.

Para saber essa informação, basta anotar o código do desenho (CRC), e caso o desenho seja alterado, esse código também seráalterado.

Dentro do sistema TQS, para descobrir qual é o CRC do desenho, basta ir no menu Arquivo, do Gerenciador TQS, em Utilidades tem uma opção Utilização de desenhos:

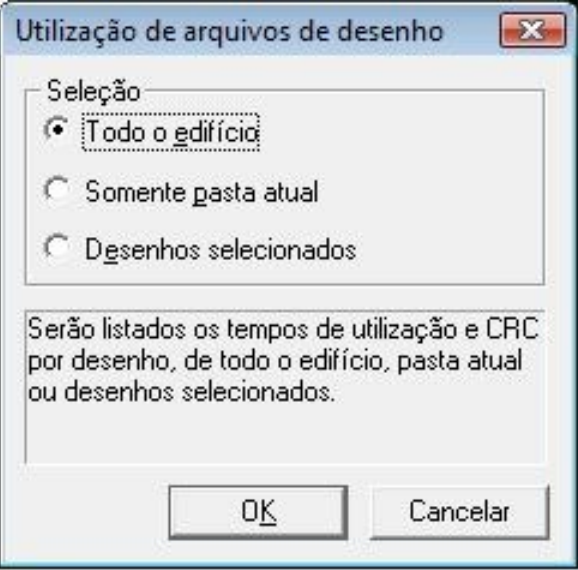

Nesta tela, você pode escolher todo o edifício, ou seja, o sistema pegará todos os desenhos do edificio, ou somente a pasta que estáselecionada naárvore de edifício ou selecionar os desenhos.

Será gerado uma arquivo com o(s) desenho(s) e a última coluna, Verific, será o CRC do desenho:

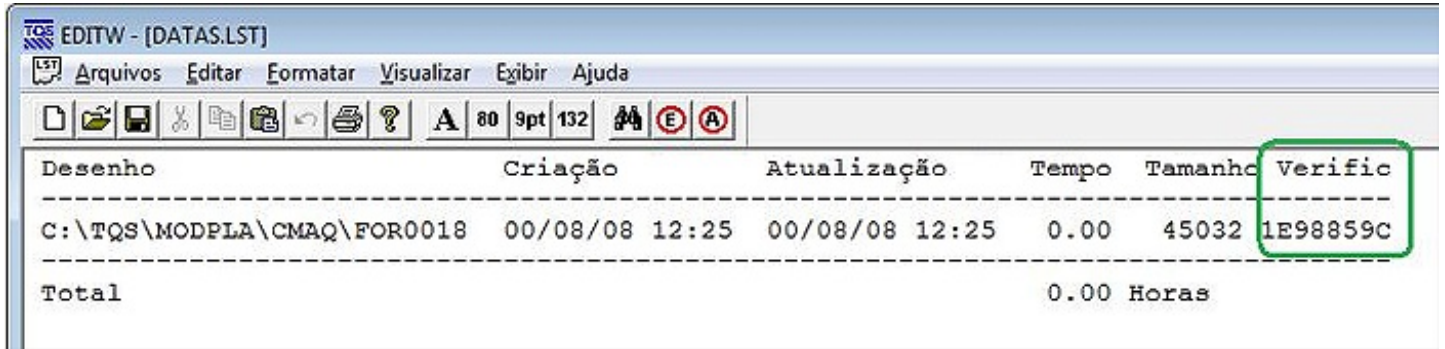

Em programas de compactação, como o ZIP, também gera o código CRC dos desenhos:

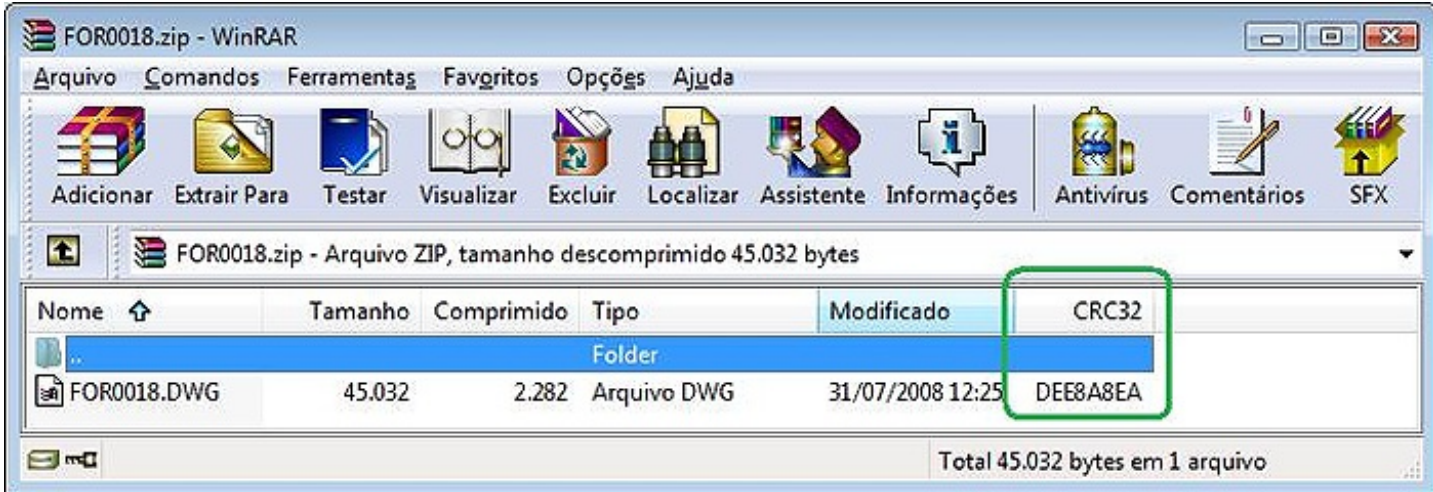

## Atenciosamente,

Suporte TQS

Lidiane Faccio